MotionPerfect License Key Free PC/Windows [Updated] 2022

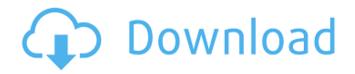

MotionPerfect For Windows 10 Crack is a cross-platform utility which comes packed with video editing capabilities to help you change the duration and set the frame rate of video files. Thanks to its stepby-step approach, you are offered guidance throughout the entire editing process. More advanced users may

skip this step and configure the dedicated parameters directly from the primary panel. You can either drag and drop the items in the main window or use the browse function. Unfortunately, MotionPerfect works with a single file format: AVI. It displays the current input frame of the selected video and allows you to choose one of the following options: you can maintain the same FPS as the

original file, or set the frame for PAL, NTSC or web view. The frame rate can also be manually changed by simply entering the value in the dedicated dialog. Furthermore, you can modify the duration of the output video by specifying the time value, as well as pick the video quality and configure the video settings in terms of output compressor, key frame, bitrate and compressor quality.

Thanks to its built-in media player, you can play, pause or stop the input and output video, as well as seek a position in the stream. It is possible to activate the expert mode and view detailed information about the selected video, such as total number of frames, average frame rate, number and ratio of the captured frames, data reduction and others. To sum things up, MotionPerfect is a

handy tool that helps you set the frame rate and change the duration of AVI files with minimum effort. World of Tanks Brute Force In this first tutorial, i will show you the most optimal way of playing WoT with a friend. In the second one, i will explain how to be a hog. Download the latest World of Tanks A.S. Catherine is back with a brand new episode! This time she's playing

WOT! This episode is all about playing WOT solo, but if you have the PS4 game you can join her and World of Tanks Heh. I actually learned something new while writing this one. I think I'm gonna save this for a later time because it's a big one lol. So, I play WoT every once in awhile with my World of Tanks Brute Force In this first tutorial, i will show you the most optimal way of playing

## WoT with a friend. In the second one, i will explain how to be a hog. Download the latest

**MotionPerfect Registration Code** 

==== Mastering the art of video editing, MotionPerfect Cracked Version makes it fun and easy to change duration and quality. With

MotionPerfect Download With Full Crack, you can easily change the duration and quality of your video files. Now you no longer need to spend countless hours to cut, trim, join or convert your videos. It does not matter whether you want to make your home movies perfect or add some creative effects to your wedding video. MotionPerfect Cracked Accounts is equipped to create the

perfect video production. Using MotionPerfect Crack, you can cut, trim, join and convert video files quickly. Find a title, pick one from the embedded library, or drag and drop your favorite video files. MotionPerfect Crack Keygen can easily change the duration and quality of your files. Guaranteed fast and easy motion. What's New in this Version: === \_\_\_\_\_

3.9.4.5 includes a new video player that can read and play AVI files. Version 3.9.4.5 also includes several small improvements. Version 3.9.4.4: ------ Version 3.9.4.4 includes a new filmstrip timeline. Version 3.9.4.3: ------Version 3.9.4.3 includes a DVD media library to search and play on the computer's DVD burner. Version

3.9.4.2: ------ Version 3.9.4.2 includes a video library to view the embedded video files. Version 3.9.4.1: ------ Version 3.9.4.1 includes a few bug fixes, general improvements, and enhanced video playback. Version 3.9.4: ------Version 3.9.4 includes a new filmstrip timeline, a new video library with embedded libraries, and a few other features. Version 3.9.3.8:

----- Version 3.9.3.8 includes a new, advanced timeline view, a new video filter, and a few other general improvements. Version 3.9.3.7: ------ Version 3.9.3.7 includes a new, advanced audio filter. Version 3.9.3.6: ------Version 3.9.3.6 includes a new timeline layout, a new video library, and a few other general improvements. Version 3.9.3.5:

#### ----- 6a5afdab4c

MotionPerfect is a cross-platform utility which comes packed with video editing capabilities to help you change the duration and set the frame rate of video files. Thanks to its stepby-step approach, you are offered guidance throughout the entire editing process. More advanced users may skip this step and configure the

dedicated parameters directly from the primary panel. You can either drag and drop the items in the main window or use the browse function. Unfortunately, MotionPerfect works with a single file format: AVI. It displays the current input frame of the selected video and allows you to choose one of the following options: you can maintain the same FPS as the original file, or set the frame for

PAL, NTSC or web view. The frame rate can also be manually changed by simply entering the value in the dedicated dialog. Furthermore, you can modify the duration of the output video by specifying the time value, as well as pick the video quality and configure the video settings in terms of output compressor, key frame, bitrate and compressor quality. Thanks to its built-in media player,

you can play, pause or stop the input and output video, as well as seek a position in the stream. It is possible to activate the expert mode and view detailed information about the selected video, such as total number of frames, average frame rate, number and ratio of the captured frames, data reduction and others. To sum things up, MotionPerfect is a handy tool that helps you set the

frame rate and change the duration of AVI files with minimum effort. Update Log: Version: 4.2.1 - minor bug fix Usb Video Converter Pro 3.1.18 Usb Video Converter Pro is an powerful converter that supports DVD to

AVI/MP4/MP3/MOV/WMV/FLV formats. Video converter allows you to convert from almost any format to almost any format, making it a very powerful and easy-to-use video converter. Whether you want to edit video files for personal use, upload to YouTube, embed it on your blog, burn to DVD, edit it with graphics and titles or you want to edit it into other format, you need a reliable, fast and easy to use video converter. This video converter is also a player and helps to play converted video files, so you can play video after converting

without waiting. You don't have to wait for the conversion process, in some cases, it takes much time to convert

What's New in the?

A portable video editor for Windows that helps you change the duration and set the frame rate of video files. MotionPerfect Main features: Change the duration of video files. Set the frame rate of video files. Select a frame for the output video. Activate the expert mode to view video information. Play, pause and stop the input and output video. Seek a position in the video. Configure video settings. Set the bitrate and video quality. @dpm Hi, Yes, you are right, Motionperfect doesn't have an advanced application (GUI) editor which would provide you with an

"Advanced" level of customization. However, you can use the dialogs to easily adjust these parameters. The program uses the.WAV audio file format because its audio conversion function is more widely known than.MP3. Download Size: Size: 9.3 MB You can download file(s): If you want to download and install MotionPerfect v2.08 (Mac OS v10.7 and higher, GUI), you will need this:

Titled "Create Motion Video tutorial.wmv", the video can be viewed by double-clicking the link in the email. There are several video formats included in the archive. If the format you need isn't included, you can always convert the file to get the format you want. Please follow the instructions on my Video Converter page. The product may be altered or updated at any time without notice

and you should check the website for any new version prior to download. READ ME FIRST! The product was designed for converting video from one format to another. The video and audio will be the same as the format it was converted to. So... If you want to convert your video, read my User Guide first! Check the settings in the user guide and they will fit your situation. Download and use the

Software. Following are some typical usage scenarios: Convert (Transcode) If you have a video file in a video format that you want to use in another video format, you can use the transcoding feature. For example: You download a YouTube video to your computer, it's in H.264 video format. You can use this Video Converter for Mac to convert the video to a widely used MPEG-4

## format, such as MOV.

Windows: Requires Windows 8.1 or 10 Processor: i3-5005U Dual Core 2.5GHz Memory: 4GB RAM Hard disk space: 3GB free space Video card: NVIDIA GeForce GTX 1060 with 3GB VRAM Additional Notes: -This version has been fully updated and has been tested with the stable version of Oculus Rift, which was

# used for the screenshots. - You can run in Fullscreen (no border) with the Oculus

### Related links:

https://iptvpascher.com/wp-content/uploads/2022/06/XMedia\_DVD\_Duplicator\_Professional.pdf https://libertycentric.com/upload/files/2022/06/SnJIzcn9GCDazDsdwQCL\_06\_8357f1aa959826db330bd95992d3517c\_file.pdf https://cdn.scholarwithin.com/media/20220608035759/Alto\_Sax\_Player\_Free\_Download.pdf

https://www.repaintitalia.it/vista-audio-changer-0-5-3-full-product-key-download-2022/ https://www.kazitlearn.kz/wp-content/uploads/2022/06/vassakk.pdf https://nyfindnow.com/wp-content/uploads/2022/06/tamdar.pdf http://mysleepanddreams.com/simpo-pdf-merge-and-split-2-1-0-0-with-key-x64-latest/ https://www.linkspreed.com/upload/files/2022/06/kUmin9CTInkRHqhUe2TJ\_08\_5408277c0ccdc3b9505868099dacadc7\_file.pdf https://connectingner.com/wp-content/uploads/2022/06/Color\_Dog\_Icons.pdf